# **PESQUISA OPERACIONAL: O MÉTODO DE VÖGEL COMO PROPOSTA DE MINIMIZAÇÃO DO FRETE EM UMA EMPRESA DE TRANSPORTE**

Melba Oliveira Dias<sup>1</sup> Prof. Dr. Roldão Roosevelt Urzedo De Queiroz² Prof<sup>a</sup>. MSc. Elisa Cristina Gonçalves Tavares<sup>3</sup>

**Resumo:** No cenário mercadológico atual cada vez mais dinâmico e competitivo, as empresas de transporte primordialmente necessitam racionalizar e reduzir custos administrativos e operacionais. Diante disso, é imprescindível otimizar recursos fazendo uso da Pesquisa Operacional oferecem diversas vantagens aos gestores, pois permite estimular situações/decisões antes de realmente executá-las. É possível ainda minimizar custos, aumentar a produtividade, reduzir o tempo na distribuição e transporte e, consequentemente, maximizar os lucros. Partindo desta perspectiva, o objetivo deste trabalho é mostrar como a Pesquisa Operacional, que possui ferramentas apropriadas para solucionar problemas reais,como o Método Vögel, pode auxiliar a logística, através ainda do uso do programa Solver na resolução de um problema com o propósito de minimizar o custo de transporte.

**Palavra-chave:** Método Vögel, Otimização, Solver.

**Abstract:** In the current market scenario increasingly dynamic and competitive, shipping companies primarily need to rationalize and reduce administrative and operational costs. Therefore, it is essential to optimize resources making use of Operational Research that offers several advantages to managers because it allows stimulating situations / decisions before actually executing them. It is also possible to minimize cost, increase productivity, reduce the time in distribution and transmission, and consequently, maximize profits. From this perspective, the objective of this work is to show how the Operational Research, which has appropriate tools to solve real problems, such as Vögel method, can help logistics through even the Solver program use in solving a problem in order to minimize the cost of transportation.

**Keywords**: Vögel, logistics, optimization, Solver.

# **1. INTRODUÇÃO**

**.** 

Segundo Moreira (2010), o Método de Aproximação de Vögel é uma ferramenta que propicia a obtenção de uma solução aproximada ao Problema de Transporte, através de uma rotina de cálculos. A vantagem de tal método é a de promover uma solução bem próxima à solução ótima ou até mesmo a própria solução ótima.

<sup>1</sup> Graduação em Engenharia de Produção Faculdade Santa Rita FaSar. E-mail: [melba.oliveiradias@hotmail.com](mailto:melba.oliveiradias@hotmail.com)

² Doutor em Química Universidade Estadual de Campinas. E-mail: roldaoqueiroz@hotmail.com

³ Mestrado em Ciências pelo Programa de Tecnologias para o Desenvolvimento Sustentável. E-mail: [elisa\\_cgt@hotmail.com](mailto:elisa_cgt@hotmail.com)

Dessa forma, a Pesquisa Operacional aparece atualmente como um dos principais mecanismos de auxílio na tomada de decisões dentro de uma organização, em que visa a resolução de problemas, com o objetivo eficaz de geração de lucro e redução dos custos em ramos de produção de diversos setores.

Sendo assim, a presente pesquisa busca demonstrar a importância da PO tanto no universo acadêmico quanto na vida profissional de um discente em formação. Para isto, foi realizada uma pesquisa de natureza aplicada com abordagem do problema quantitativo e qualitativo com fins exploratórios e procedimento estudo de caso, a fim de sugerir um estudo acerca dos problemas do transporte, mais especificamente sobre os fretes de uma indústria do ramo alimentício, com o propósito de determinar a programação de expedição que gere um custo total reduzido, satisfazendo as necessidades de fornecimento e demanda.

#### **2. FUNDAMENTAÇÃO TEÓRICA**

#### **2.1.Definição de Pesquisa Operacional**

Para Moreira(2010), a Pesquisa Operacional busca obter a melhor solução (ou solução ótima) para um problema, uma vez que o uso de técnicas como a modelagem proporcionam aos executivos o poder de tomar decisões mais perfazes, além do desenvolvimento de sistemas mais produtivos, baseando-se em dados mais completos e, sobretudo,dotados de previsões cuidadosas de resultados e estimativas de riscos, através de ferramentas modernas e técnicas eficazes de decisão.

Segundo Andrade(2000), a Pesquisa Operacional tem como característica facilitar o processo de análise e tomada de decisão, através da utilização de modelos que permitam a "experimentação".

#### **2.2. Método de Vögel ou Método das Penalidades**

Segundo Silva et al.(2010), penalidade em uma linha ou coluna é a diferença positiva entre os dois custos de menor valor na linha ou coluna. O conceito do Método se insere no sentido de fazer o transporte com prioridade na linha ou coluna que apresente a maior penalidade. Como o transporte é feito na célula de menor custo, tenta-se evitar com isso o transporte na célula de custo maior, evitando assim implicar-se em um aumento de custo igual à penalidade calculada.

A descrição do referido método pode ser feito da seguinte maneira:

a. Determinar a penalidade para cada linha e coluna. Escolher a linha ou coluna para o transporte que tenha a maior penalidade. Se houver empate, escolher o valor aleatoriamente;

b. Transportar o máximo possível de quantidade disponível na demanda ou na oferta na linha ou coluna escolhida, optando pela célula de menor custo unitário de transporte;

c. Tal processo zera a oferta ou a demanda da célula selecionada. Logo, a linha ou coluna que tenha disponibilidade zerada deve ser eliminada;

d. Retornar ao processo "a", afim de que a totalidade dos transportes tenham sido realizada.

Exemplo: Considerando a matriz da Tabela 1a e de acordo com as convenções, O1, O2, O3 e O4 são as origens e D1, D2 e D3 são os destinos. Os custos são dados em R\$/unidade de produto transportado.

Segundo Moreira (2010), no Método Vögel deve-se considerar cada linha e cada coluna separadamente, para examinar os custos dos transportes e identificar qual o menor e o segundo menor custo. A diferença de tais custos é uma penalidade e só poderá ser positiva ou nula.

Na matriz da Tabela 1b, tem-se o primeiro grupo de penalidade calculado para cada linha e coluna.

Logo, através do método define-se a maior penalidade. No exemplo, a maior penalidade é 3, que corresponde à coluna D3. Posteriormente, identifica-se o menor custo da linha ou coluna, que no exemplo é 2, na célula F1D3.

#### Ágora – A revista científica da FaSaR – Ano II – nº 01 – julho – 2018

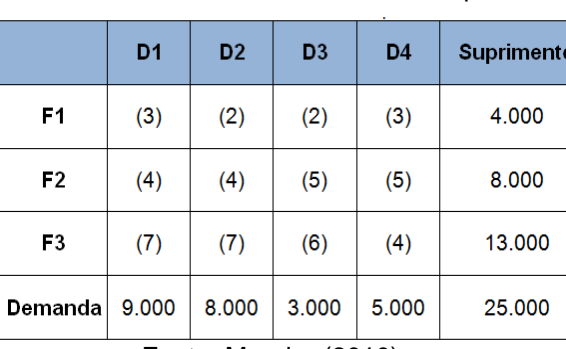

Tabela 1a – Matriz de transporte Tabela 1b – Matriz de transporte

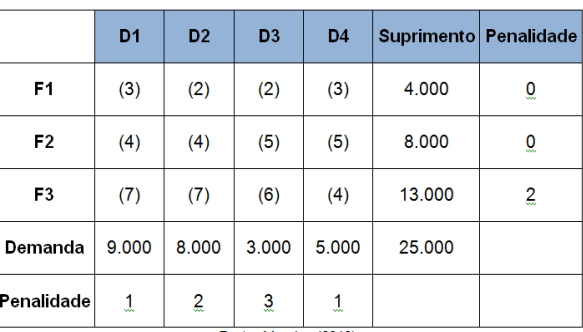

Fonte: Moreira (2010) Fonte: Moreira (2010)

Tal célula, que se encontra o menor custo, faz-se a alocação de carga, de acordo com a necessidade do destino ou a possibilidade da fonte de suprimento respectiva. No caso a seguir, a fonte F1 pode suprir 4.000 unidades. Porém, o destino D3 necessita apenas de 3.000 unidades (Tabela 1c). Assim, efetua-se a alocação de 3.000 unidades para o destino D3, fazendo com que se esgote a necessidade de D3 e F1 permaneça com 1.000 unidades, uma vez que 4.000 da linha F1 -3000 da coluna D3 é igual a 1.000 unidades.

 O destino D3 teve sua demanda satisfeita.Dessa forma, ele é excluído dos cálculos posteriores. Os cálculos das penalidades são reiniciados com o restante da matriz de transporte.

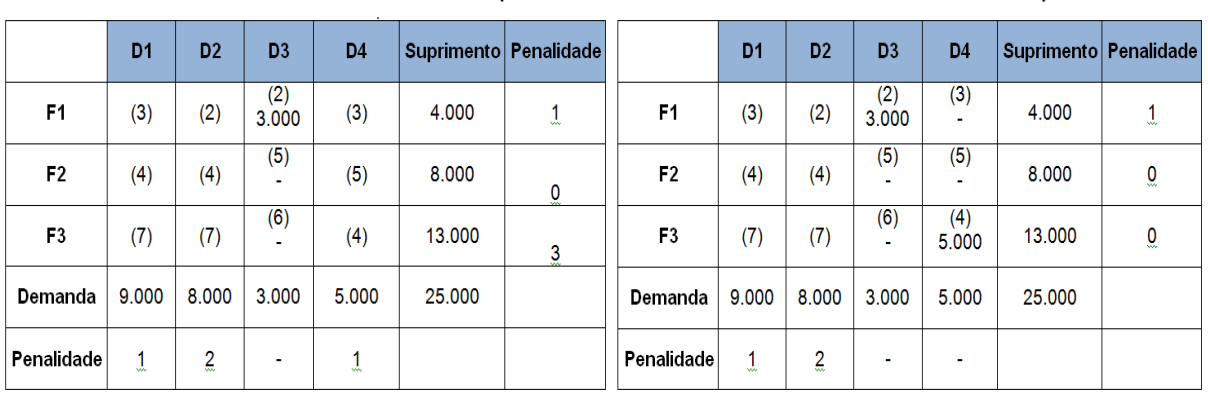

Tabela 1c – Matriz de transporte Tabela 1d – Matriz de transporte

Fonte: Moreira (2010) Fonte: Moreira (2010)

Logo, a nova penalidade é 3, ligada à linha F3, a qual o menor custo é 4 (Tabela 1d), na célula F3D4. Deve-se alocar, portanto, 5000 unidades à célula F3D4, que esgotará a demanda do destino D4, fazendo com que ainda restem 8000 unidades da fonte F3 (13000-5000) a ser alocados. A coluna D4 não aparecerá nos cálculos seguintes, uma vez que sua demanda foi satisfeita.

A maior penalidade agora é 2, na coluna D2. Sendo o menor custo da coluna igual a 2, na célula F1D2. Novamente, é feita a alocação de 1000 unidades remanescentes da linha F1, que se esgota e é excluída dos cálculos como pode ser facilmente observado na Tabela 1e juntamente com o cálculo da nova penalidade:

A maior penalidade é 3, que está alocada em dois destinos, sendo D1 e D2. Em ambas as colunas, o menor custo livre ainda é 4. Logo, é preciso escolher aleatoriamente onde fazer a alocação. Escolhendo à célula F2D1, alocaremos 9.000 unidades, que é a demanda do destino D1. Porém, a fonte F2 pode ceder 8.000 unidades, que são alocadas consequentemente.A fonte F2 se esgota e não aparece mais nos cálculos. Dessa forma, a tabela em questão ficará de acordo com a Tabela 1f.

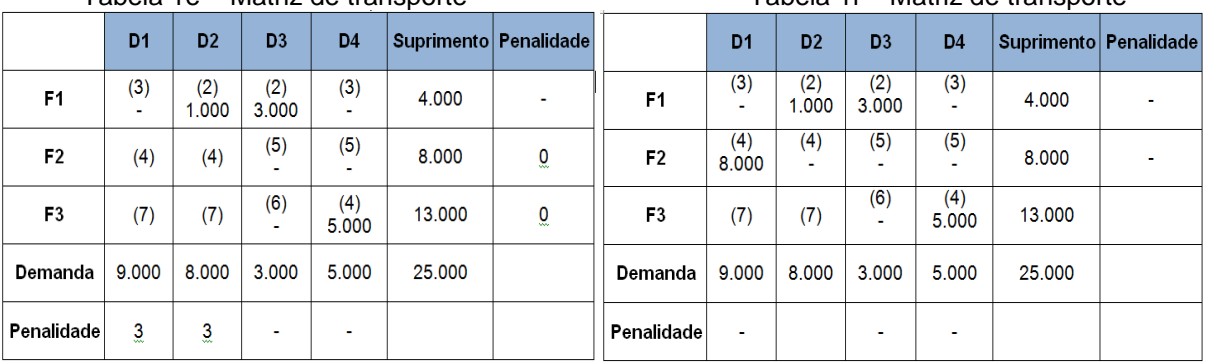

Tabela 1e – Matriz de transporte Tabela 1f – Matriz de transporte

Fonte: Moreira (2010) Fonte: Moreira (2010)

Devido à nova configuração da tabela, não existe mais a possibilidade de realizar penalidades. Logo, alocaremos diretamente as cargas que possuem demanda. Nesse caso, é preciso alocar 1000 unidades ao destino D1, que só pode ser feito na célula F3D1, cedendo 1000 unidades pela fonte F3, também é necessário alocar 7000 unidades no destino D2, o que só pode ocorrer na célula F3D2, com a fonte F3, cedendo 7000 unidades restantes. Logo, a tabela ficará assim:

|         | D <sub>1</sub> | D <sub>2</sub> | D <sub>3</sub> | D4           | <b>Suprimento</b> |
|---------|----------------|----------------|----------------|--------------|-------------------|
| F1      | (3)            | (2)<br>1.000   | (2)<br>3.000   | (3)          | 4.000             |
| F2      | (4)<br>8.000   | (4)            | (5)            | (5)          | 8.000             |
| F3      | (7)<br>1.000   | (7)<br>7.000   | (6)            | (4)<br>5.000 | 13.000            |
| Demanda | 9.000          | 8.000          | 3.000          | 5.000        | 25,000            |

Tabela 1g – Matriz de transporte

Para calcularmos o custo total de transporte associado a esse caso, multiplicam-se as cargas alocadas pelos respectivos custos do frete unitário do transporte, conforme a fórmula devidamente demonstrada:

 $C_T = (VFu \times VA)_1 + (VFu \times VA)_2 + (VFu \times VA)_{3 + \dots} + (VFu \times VA)_n$ , onde:

- $\bullet$  C $\tau$  corresponde ao Custo Total minimizado;
- VFu referente ao Valor do Frete unitário e;
- VA Valor Alocado.

 $C_T = (2 \times 1000) + (2 \times 3000) + (4 \times 8000) + (7 \times 1000) + (7 \times 7000) + (4 \times 5000)$  $C_T = R$ 11.6000,00$ 

#### **3. ESTUDO DE CASO**

#### **3.1Empresa analisada**

A empresa analisada tem como objetivo a exploração do comércio e indústria de produtos de carnes e derivados, frigorífico, abatedouro de bovinos, suínos e aves, porém atualmente um dos maiores gargalos existentes é o problema dos transportes relacionado ao custo. O planejamento inadequado das rotas geram um elevado custo dos fretes, acarretamento menor rentabilidade e lucro à organização.

Foi feita uma pesquisa quantitativa e a maior dificuldade encontrada foi correlacionar a teoria à prática, uma vez que na organização não há um planejamento voltado para a alocação dos pedidos, dificultando o estudo.

Fonte: Moreira (2010)

Diante disso, serão apresentados na Tabela 3 os dados encontrados, de acordo com as variáveis abaixo, considerando a existência de 2 (dois) transportadores terceirizados, presentes no processo:

Quilometragem percorrida da empresa ao cliente;

- Valor do frete por quilometro percorrido, de acordo com a capacidade do caminhão;
- Quantidade de produtos transportada, em quilogramas;
- Custo do frete por quilômetro percorrido;
- Transportadores presentes no processo;

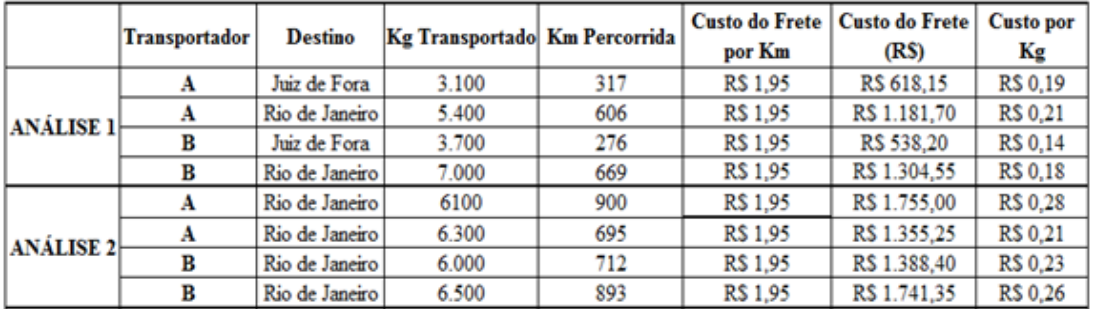

Tabela 3– Dados obtidos na organização referente ao custo dos fretes

#### Fonte: Autora

#### **3.2 Aplicação do Método**

# **3.2.1 Análise 1:**

#### **Transportador A**

 No caso de Juiz de Fora foram percorridos 317 km, a um custo de frete de R\$1,95 por Km rodado, definido pela organização diante do cenário mercadológico utilizado no presente trabalho. Após a obtenção das variáveis em questão, foi feita a multiplicação entre elas para se chegar ao custo ao valor total do frete de R\$ 618,15, cujo custo por Kg foi de R\$ 0,19, fazendo-se a divisão do então valor total do frete encontrado (R\$618,15) pela quantidade total transportada (3.100 Kg). A equação para obtenção dos resultados expressos pode ser verificada nas equações 1 e 2.

# **1.**  $V_tF = Km \times CF$ , em que:

- V<sub>t</sub>F corresponde ao Valor Total do Frete;

- Km trata-se da quilometragem percorrida e;

- CF se refere ao Custo do Frete por quilômetro percorrido.

Para tal análise, temos:

 $V_tF = 317Km \times 1.95 = 618.15$ 

**2.**  $CKg = V_tF$ , em que:  **Kg** 

- CKg corresponde ao custo do frete por quilograma;

- V<sub>t</sub>F trata-se ao Valor Total do Frete:

- Kg se refere ao quilograma transportado.

Para a análise 1, tem-se:

 $CKg = 618,15 = 0,19$ 

3.100

 Considerando o mesmo custo do frete a R\$1,95 por Km rodado e para o caso do Rio de Janeiro, foram percorridos 606 km. Obtendo-se tais variáveis e de maneira análoga à situação anterior, foi feita a multiplicação entre elas, alcançando-se o valor total do frete de R\$1.181,70, cujo custo por kg foi de R\$0,21 obtido através da divisão do valor total do frete encontrado (R\$1.181,70) pela quantidade total transportada (5.400 Kg). As equações utilizadas para o alcance dos resultados foram aquelas da primeira situação.

# **Transportador B**

• Para o Transportador B, também convencionou-se o custo do frete por Km rodado a R\$1,95. Para o caso de Juiz de Fora, foram percorridos 276 Km e, após a multiplicação dos valores acima, obteve-se o valor total do frete de R\$538,20. Fazendo-se a divisão do valor encontrado pela quantidade total transportada (3.700 Kg), foi possível extrair o custo por Kg de R\$0,14.

 Para o caso do Rio de Janeiro, aplicando-se o mesmo valor de custo do frete por Km rodado de R\$1,95, obteve-se o valor total do frete de R\$1.304,55, através da multiplicação entre o custo do frete por km rodado e a distância percorrida de 669 km. A partir de então, utilizando-se a mesma lógica de cálculo, foi possível encontrar o custo por Kg de R\$0,18, considerando a quantidade transportada de 7.000 Kg.

Após os cálculos descritos acima, foi montada a Matriz do Método Vogel relatada no tópico 2.2. Sendo assim, a Tabela 4 tem o propósito de minimizar o custo referente às quatro viagens correspondentes à Análise 1.

Utilizando a fórmula (1), é encontrado o custo minimizado:

 $C_M = (VFu x VA)_1 + (VFu x VA)_2 + (VFu x VA)_3 + ...$  (VFu x VA)<sub>n</sub> (1)

Tem-se para a Análise 1:

 $C_M = (0.21 \times 9.600) + (0.14 \times 6.800) + (0.18 \times 2.800) = R\$  3.472,00

Logo, para saber quanto foi minimizado deve-se somar o custo do frete das quatro viagens de acordo com a Tabela 3 e deduzir o custo minimizado através do Método Vögel. Utiliza-se a fórmula:

 $VM = CR - C_M$ , onde:

- VM corresponde ao Valor Minimizado;
- CR refere-se ao Custo Real e;
- C<sub>M</sub> trata-se do Custo Minimizado.

Primeiramente é definido o CR (Custo Real, ou seja, aquele custo em que a empresa obteve com as viagens analisadas) que é a soma de R\$618,15 + R\$1.181,70 + R\$538,20 + R\$1.304,55 conforme a Tabela 3, totalizandoR\$3.642,60.

 $VM = 3.642,60 - 3.472,00 = R$ 170,60$ 

Portanto, observa-se que com o Método de Vogel foi possível minimizar R\$ 170,60 reais na Análise 1.

Diante do exposto, para o alcance da redução do custo do frete, pode-se verificar que o ideal seria o Transportador A transportar 9.600Kg para o Rio de Janeiro e o Transportador B transportar 6.800Kg para Juiz de Fora e 2.800Kg para o Rio de Janeiro, conforme demonstrado na Tabela 4.

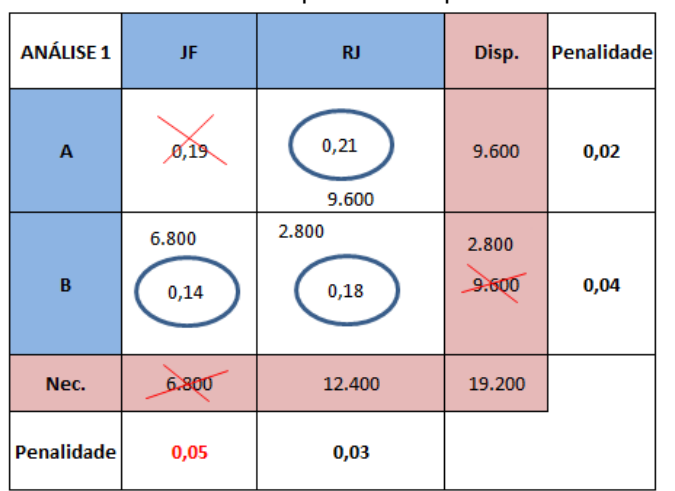

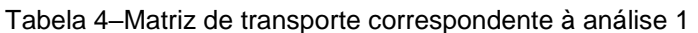

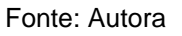

# **3.2.2Análise 2**

# **Transportador A Transportador B**

- 
- Custo por Kg de R\$0,21 Custo por Kg de R\$0,26

- Custo por Kg R\$ 0,28 Custo por Kg de R\$0,23
	-

Utilizando a fórmula (1),é encontrado o custo minimizado. Tem-se para a Análise 2:

 $C_M = (0,28 \times 150) + (0,21 \times 12.300) + (0,26 \times 12.450) = R\$  5.862,00 Utilizando a fórmula VM =  $CR - C_M$ , encontramos o Valor Minimizado:

 $VM = 6.240,00 - 5.862,00 = R$378,00$ 

Portanto, com o Método de Vögel foi possível minimizar R\$ 378,00 no caso da Análise 2.

Logo, conforme a Tabela 5 pode-se observar que para alcançar a minimização, o ideal seria o Transportador A transportar 150Kg para o Rio de Janeiro 1 e 12.300Kg para o Rio de Janeiro 2 e o Transportador B transportar 12.450Kg para o Rio de Janeiro 2.

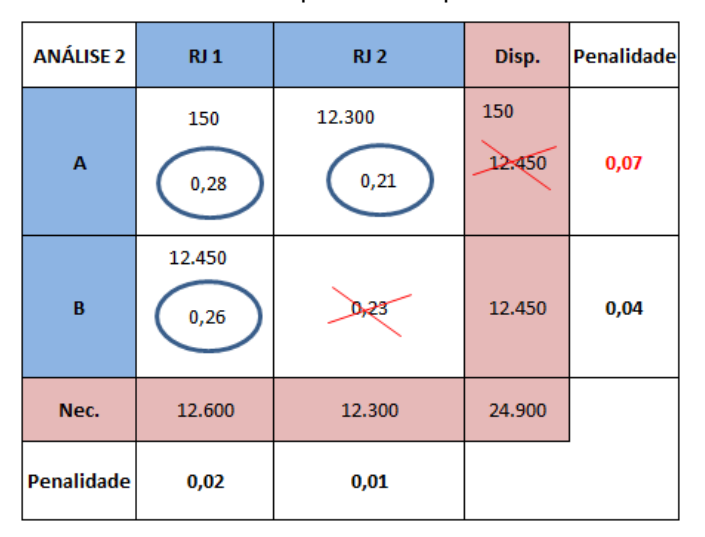

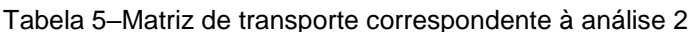

#### Fonte: Autora

#### **4. RESULTADO E DISCUSSÕES**

O método Vögel foi utilizado para análise dos custos do frete, por ser um método de melhor visualização em detalhes, facilitando a interpretação do problema. Porém, a empresa em termos de aplicabilidade e imediatismo, deveria implementar a ferramenta Solver do *Microsoft Excel* que tem como finalidade minimizar todas as operações realizadas, proporcionando maior dinamismo nas tomadas de decisões.

Com base nos dados obtidos e estudados, conclui-se que a organização necessita estabelecer prazos de entrega das mercadorias, utilizando assim a capacidade máxima dos veículos de transporte, o que diminuiria o valor unitário do custo por quilo transportado, tendo em vista a relação inversamente proporcional entre a quantidade e o custo do transporte demonstrado no estudo aplicado.

Necessário ainda traçar rotas estratégicas de transporte no sentido de encurtar distâncias percorridas, haja vista que atualmente os transportadores percorrem as mesmas cidades, porém com quilometragens distintas. Essa mudança promoverá a redução dos custos de frete.

# **REFERÊNCIAS**

ANDRADE, Eduardo Leopoldino De. **Introdução à pesquisa operacional**: Métodos e modelos para a análise de decisão. 2° ed. Rio de Janeiro: LTC, 2000.

MOREIRA, Daniel Augusto. **Pesquisa Operacional**: Curso Introdutório. 2° ed. São Paulo: Cengage Learning, 2010.

SILVA, Ermes Medeiros Da; et al. **Pesquisa Operacional**: Programação linear. 4° ed. São Paulo: Atlas, 2010.